**Photoshop 2022 (Version 23.1.1) Download For Windows (Updated 2022)**

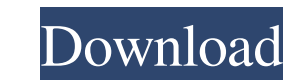

# **Photoshop 2022 (Version 23.1.1) Crack+ [Win/Mac] [2022]**

\* \_Getting started\_: You can find helpful tutorials on the net for new Photoshop users at ".\*\*\* ## Starting and Closing Windows Photoshop has two types of windows: a fixed-size window, which is set at a specific size, and The window at the top of Figure 5.1 shows both the floating and the fixed-size window.

# **Photoshop 2022 (Version 23.1.1) Free [Mac/Win]**

Requirements: Mac OS 10.5.8 or higher Here are some bonuses to take your creative skills to the next level. Photoshop brushes are digital tools that represent the brush you are using and not a brush that you can use as ins available to download and use for free and can be purchased in packs of various sizes. Best Photoshop Brushes: CORE Brushes - All-purpose Brush pack (includes 13 brushes) ALL SPOT Brushes - All-purpose Brush pack (includes best in low-light photography. The set has 6 brushes that are ideal for low-light photography. CARTOON Brushes - A set of 7 filters and 12 standard brushes. The set is ideal for 2D cartoon design. Get Photoshop Brushes her brushes. Get Photoshop Brushes here Gimp Brushes: The best place to get GIMP Brushes is Gimp Add-ons. These brushes will work on GIMP 2.8 and later. Unlike Photoshop Brushes, Gimp Brushes are free and can be used in all ve Paint.NET Brushes: This is a free and open-source paint program that lets you paint, sketch, and create art with your mouse. It includes over 2100 brushes and over 30,000 free fonts. Best Paint.NET Brushes: Get Paint.NET B 20th Century. They are ideal for landscape photos. Best Snazzy Brushes: Brushes Full of Rhythm – A pack of 12 brushes. Bored Brushes – A pack of 20 filters and 12 brushes. Sneak Peek – A pack of 12 brushes. a681f4349e

# **Photoshop 2022 (Version 23.1.1) Free [32|64bit]**

Three-dimensional ultrasound--assessment of fetal chorionicity: guidelines for normal values. To define normal values. To define normal ranges for fetuses with twin pregnancies in the second trimester using three-dimension examined with 3D-US on days 17, 21, 24 and 28-30 after the last menstrual period were included. Chorionicity (fibroblastic, embryonal or villous) and co-twin axial relation of the twins were analysed. 3D-US measured placen placental growth with the difference in fetal growth. On day 17, almost 60% of fetuses with different chorionicity were not (visual inspection) or only partly (ultrasound measurement) diagnosed. On day 21, the overall dete (91.5%) and day 21 (100%). Only on day 24 the detection rate for the placental surface was 77.8%, and the placental diameter at this examination was only 81.3%. On day 24 placental diameter correlated with the placental gr The vast majority of twin placentas could be diagnosed (with either visual inspection or ultrasound). Growth of the placental diameter was associated with growth of the placenta.Q: How to reverse the object order in javasc id: 1, price: '' }, { id: 2, price: '' }, { id: 3, price: '' },

### **What's New In?**

The Pen tool allows you to draw free-form paths, lines, and shapes. Most commonly, the Pen tool is used to create a path which can then be filled with solid colour or gradients or traced over. Text The Text tool allows you can be altered and edited with relative ease. The Image Size dialog box allows you to change the size of your image. This is also useful if you want to resize a whole folder of images. The Layers dialog box allows you to m controlled by a separate layer. Refine Edge The Refine Edge dialog box allows you to fix an image's contrast, brightness and shadows using the various sliders on the right. The Hand tool allows you to transform your entire almost all aspects of your image - the viewpoint, the angle, the size, and the position. The Type tool is a really easy way to add lettering or other text to your image. There is a special Type tool that allows you to edit original content. The Batch Processing tool allows you to save many images to a folder, or to a flash drive. This is useful when you want to quickly apply a multitude of effects to a whole set of images - in this case, you precise lines and shapes that you can then fill with solid colour. The Format palette allows you to reformat images and to select a number of common settings. The Image>Trim tool allows you to remove unwanted areas of your layers of an image. The Smart Brush is a tool that automatically corrects the colour, contrast, brightness, sharpness, saturation, and details of your image. It

# **System Requirements:**

Supported: • Windows 7/8/10 (64-bit) • DirectX 9 graphics card • 2 GB available hard drive space • 2 GHz processor • 512 MB RAM • OpenAL sound system Controls: • Keyboard and mouse controls • Configurable thumbstick contro • Configurable controls and rendering settings • Works with controllers such as •

#### Related links:

[https://fluxlashbar.com/wp-content/uploads/2022/06/Photoshop\\_2021\\_Version\\_2211.pdf](https://fluxlashbar.com/wp-content/uploads/2022/06/Photoshop_2021_Version_2211.pdf) <https://secondhandbikes.co.uk/advert/photoshop-cc-2019-version-20-latest/> [http://resto-immo.ch/wp-content/uploads/2022/06/Photoshop\\_CC\\_2014\\_KeyGenerator\\_\\_\\_Free\\_3264bit\\_Final\\_2022.pdf](http://resto-immo.ch/wp-content/uploads/2022/06/Photoshop_CC_2014_KeyGenerator___Free_3264bit_Final_2022.pdf) [https://www.valenciacfacademyitaly.com/wp-content/uploads/2022/06/Photoshop\\_CC\\_2018\\_Version\\_19\\_Keygen\\_Free\\_X64\\_Latest\\_2022.pdf](https://www.valenciacfacademyitaly.com/wp-content/uploads/2022/06/Photoshop_CC_2018_Version_19_Keygen_Free_X64_Latest_2022.pdf) <https://plymouthgov.com/system/files/webform/chajay268.pdf> <https://www.careerfirst.lk/sites/default/files/webform/cv/haldah343.pdf> <http://www.superlisten.dk/wp-content/uploads/2022/06/henrpan.pdf> <https://lilswanbaby.com/wp-content/uploads/2022/06/yatind.pdf> <http://fnaf-games.com/wp-content/uploads/2022/06/zamihen.pdf> [https://workschool.ru/upload/files/2022/06/xaxQtyxPJOG5XnrVB6Bh\\_30\\_148f807e07268efe347ab4f7360720fb\\_file.pdf](https://workschool.ru/upload/files/2022/06/xaxQtyxPJOG5XnrVB6Bh_30_148f807e07268efe347ab4f7360720fb_file.pdf) <https://expressionpersonelle.com/photoshop-cc-2014-crack-file-only-with-license-code/> [https://worldlawalliance.com/wp-content/uploads/2022/06/Photoshop\\_CC\\_2015.pdf](https://worldlawalliance.com/wp-content/uploads/2022/06/Photoshop_CC_2015.pdf) <http://lifes1.com/index.php/2022/06/30/adobe-photoshop-free-x64/> [https://zolli.store/wp-content/uploads/2022/06/Adobe\\_Photoshop\\_2022\\_Version\\_2341.pdf](https://zolli.store/wp-content/uploads/2022/06/Adobe_Photoshop_2022_Version_2341.pdf) [https://spacefather.com/andfriends/upload/files/2022/06/cxzin8IGsYS4UTX3kKMT\\_30\\_148f807e07268efe347ab4f7360720fb\\_file.pdf](https://spacefather.com/andfriends/upload/files/2022/06/cxzin8IGsYS4UTX3kKMT_30_148f807e07268efe347ab4f7360720fb_file.pdf) <http://iconnmedia.com/adobe-photoshop-cc-2019-mem-patch-download-mac-win-latest/> <https://gembeltraveller.com/photoshop-2022-version-23-1-1-crack-full-version-free-download-win-mac-latest-2022/> [https://media.smaskstjohnpaul2maumere.sch.id/upload/files/2022/06/IM1QkPkySzdu4dMpcqwZ\\_30\\_148f807e07268efe347ab4f7360720fb\\_file.pdf](https://media.smaskstjohnpaul2maumere.sch.id/upload/files/2022/06/IM1QkPkySzdu4dMpcqwZ_30_148f807e07268efe347ab4f7360720fb_file.pdf) <http://www.7daystobalance.com/advert/photoshop-cc-2018-version-19-crack-keygen-free/> <https://www.aquaheat.co.nz/system/files/webform/job-applications/tainyoti335.pdf>